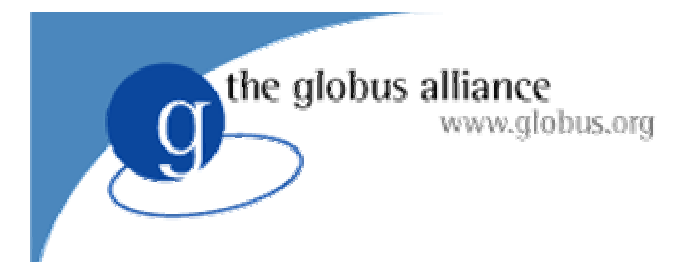

# Building Services in WSRF

Ben CliffordGGF Summer School July 2004

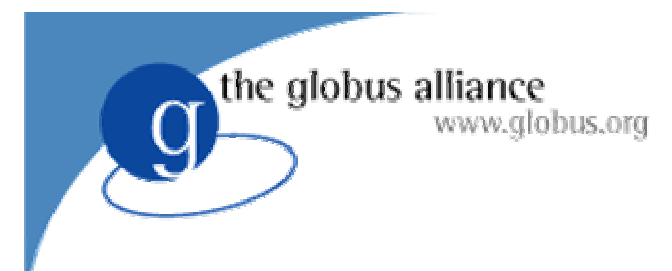

## TODOs

- This should be a hidden slide
- Modify RP exercise to use Query not GMRP
- Interop slide
- 2 hours exercise  $= 60$  slides  $= 15$  slides per module

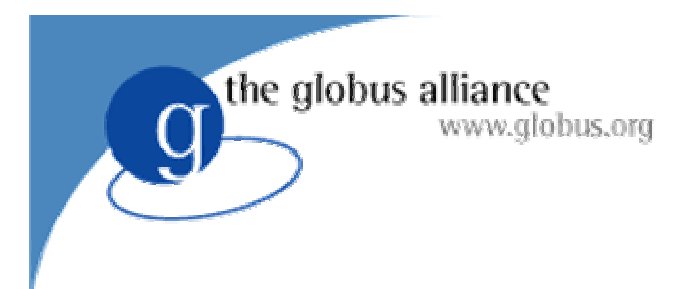

#### Module 1

- **Overview**
- **WSRF**
- **Globus Alliance WSRF implementation**

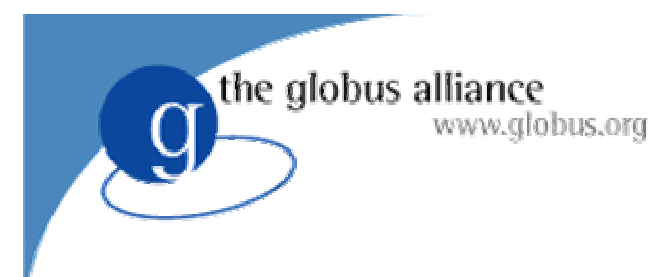

#### **Overview**

- 4 modules
- Each module has:
	- ◆ Slides & talk
	- ◆ Hands on
- **Covers:** 
	- ◆ WSRF specification
	- Globus Alliance implementation of WSRF

## History and Motivation (1)

- Often we think we want standard APIs
	- $\bullet$  Eg. MPI

the globus alliance

www.globus.org

- But on the grid, we actually want standard wire protocols
	- the API can be different on each system

## History and Motivation (2)

- Open Grid Services Infrastructure (OGSI)
- GGF standard

www.globus.org

the globus alliance

- Identified a number of common 'building blocks' used in grid protocols
	- Inspecting state, creating and removing state, detecting changes in state, naming state
- Defined standard ways to do these things, based on web services (defined a thing called a Grid Service)

## History and Motivation (3)

• But then...

the globus alliance

www.globus.org

- Realised that this was useful for web services in general, not just for the grid.
- Moved out of GGF, into OASIS
- Split the single OGSI specification into a number of other specifications called WSRF.

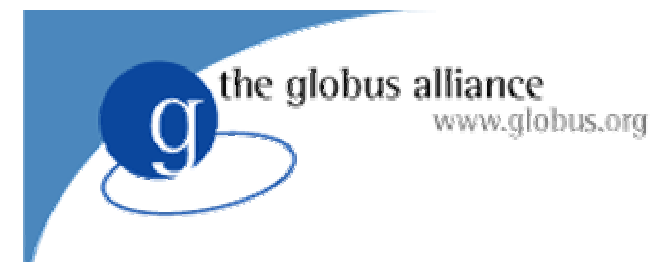

#### **WSRF**

WSRF is a framework consisting of a number of specifications.

- z **WS-Resource Properties** \*
- z **WS-Resource Lifetime** \*
- WS-Service Groups
- WS-Notification
- WS-BaseFaults
- WS-Renewable References (unpublished)

Other WS specifications such as:

z **WS-Addressing** \*

\* will be talked about in this tutorial

#### the globus alliance How WS-RF fits in with other standards, specifications and protocols.

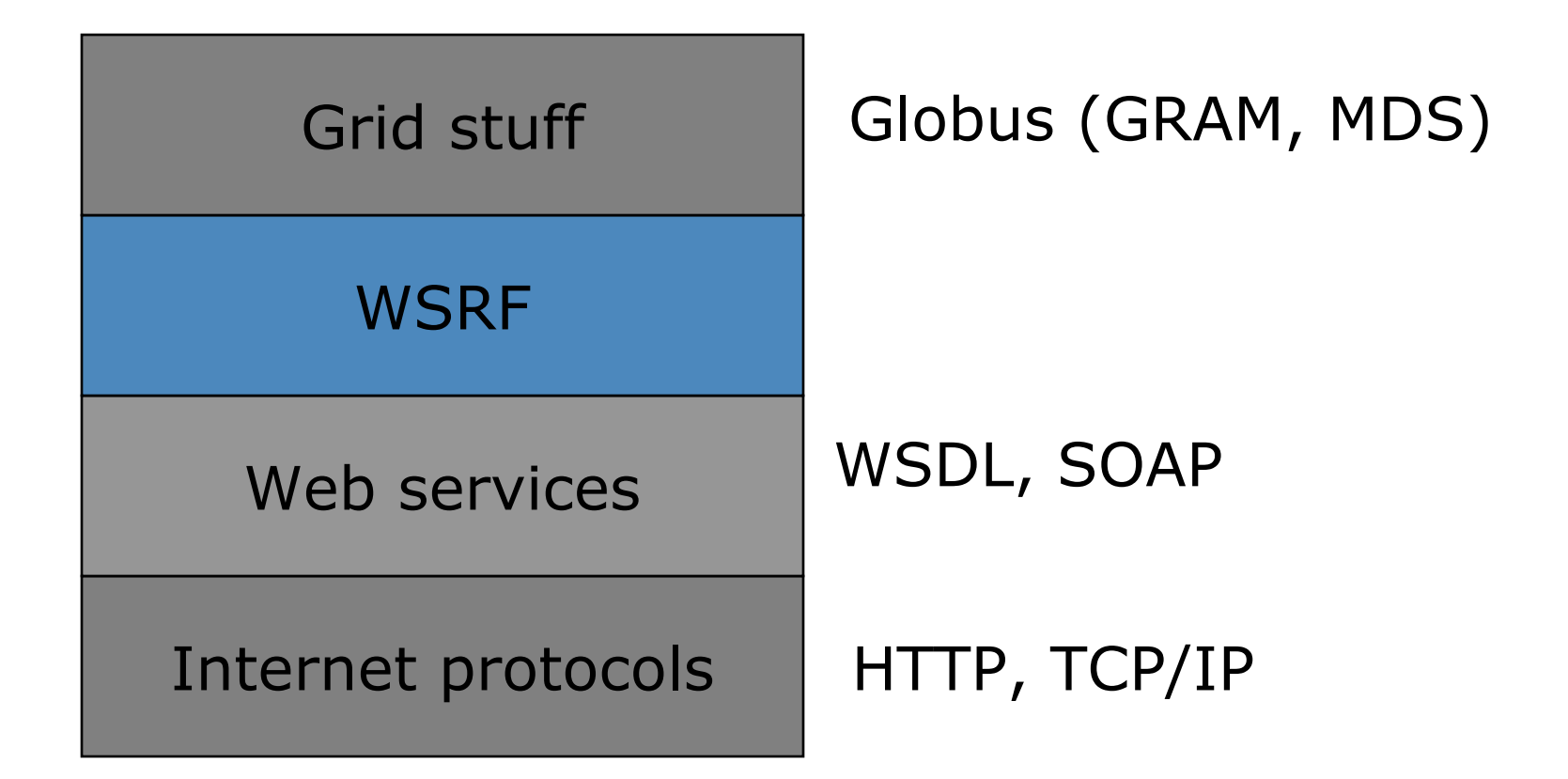

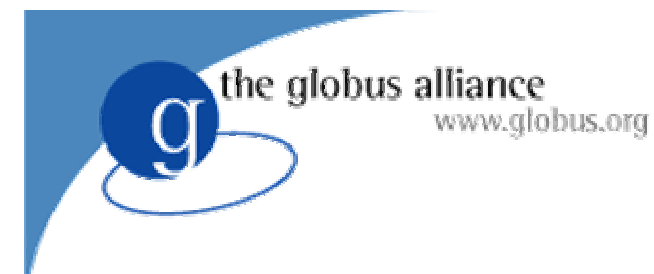

#### WS-Resources

- Web services often provide access to state ◆ Job submissions, databases
- A WS-Resource is standard way of representing that state.
- In this tutorial, we will be using 'counter' resources which are simple accumulators.

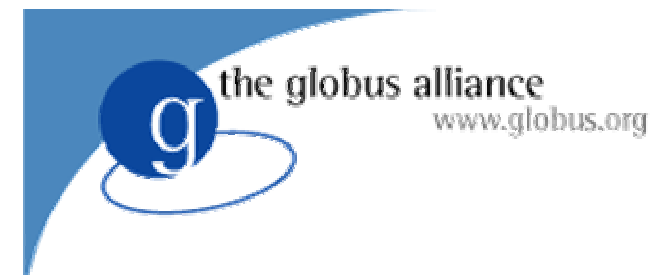

#### WS-Resources

- WSRF specifications provide:
	- XML-based Resource Properties
	- Lifetime management (creation/destruction) of resources
	- Servicegroups, which group together WS-Resources
	- ◆ Notification
		- (for example of changes in resource properties)
	- ◆ Faults
	- $\leftarrow$  Renewable References

#### Examples of WS-Resources

• Files on a file server

www.globus.org

the globus alliance

- Rows in a database
- Jobs in a job submission system
- Accounts in a bank

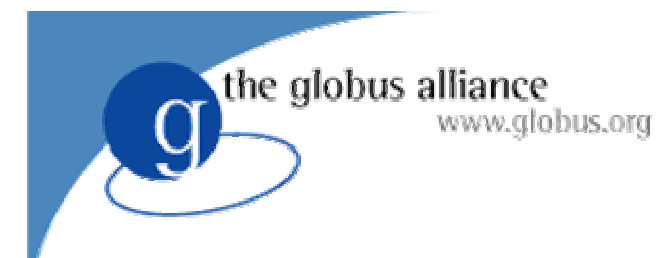

#### Web service

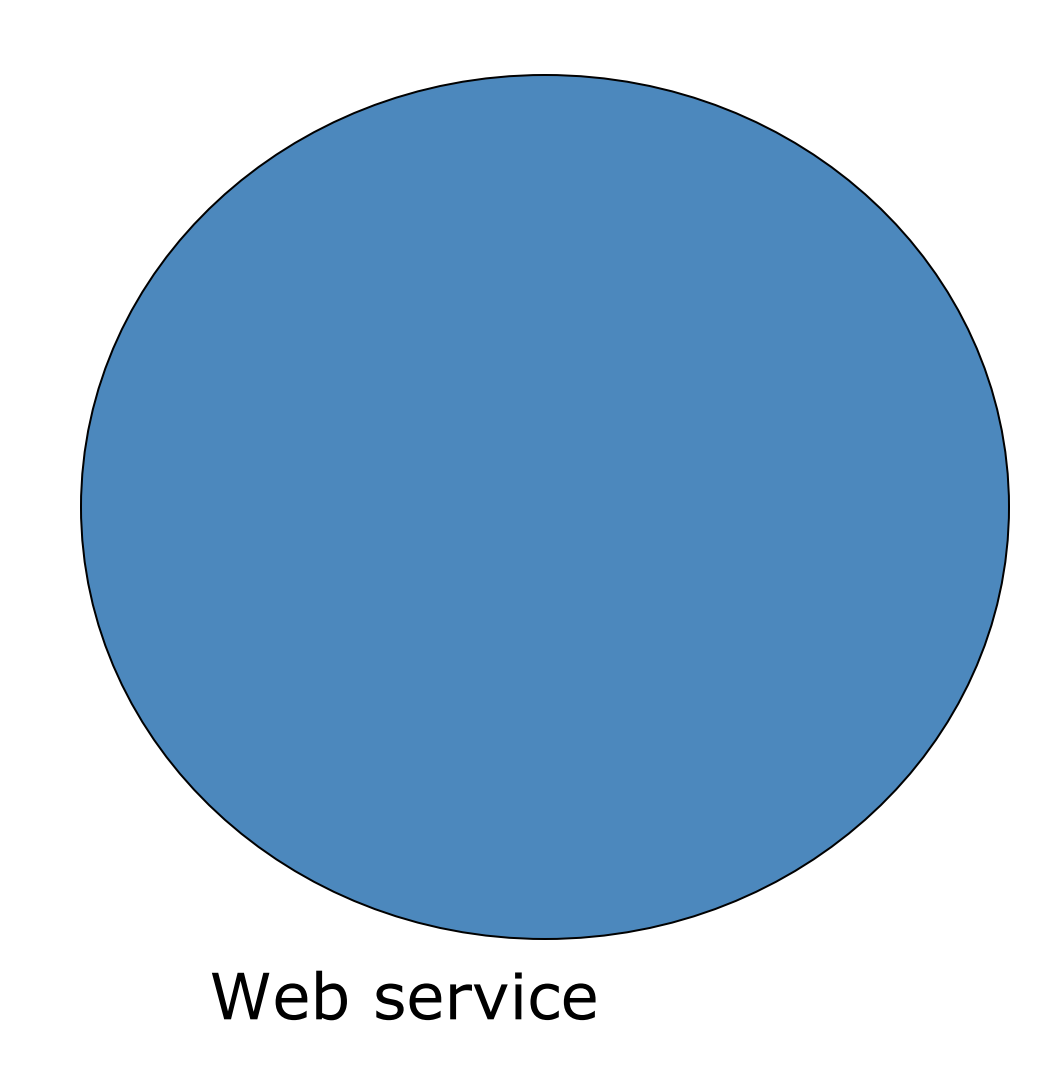

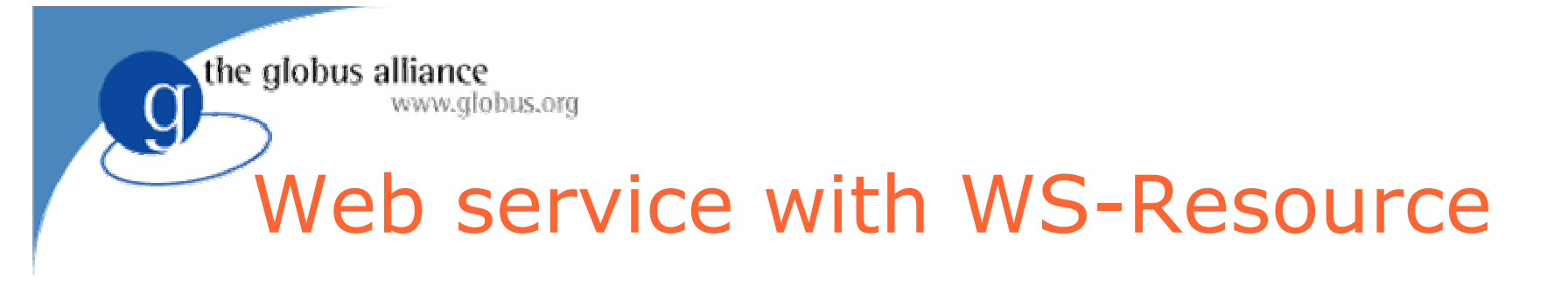

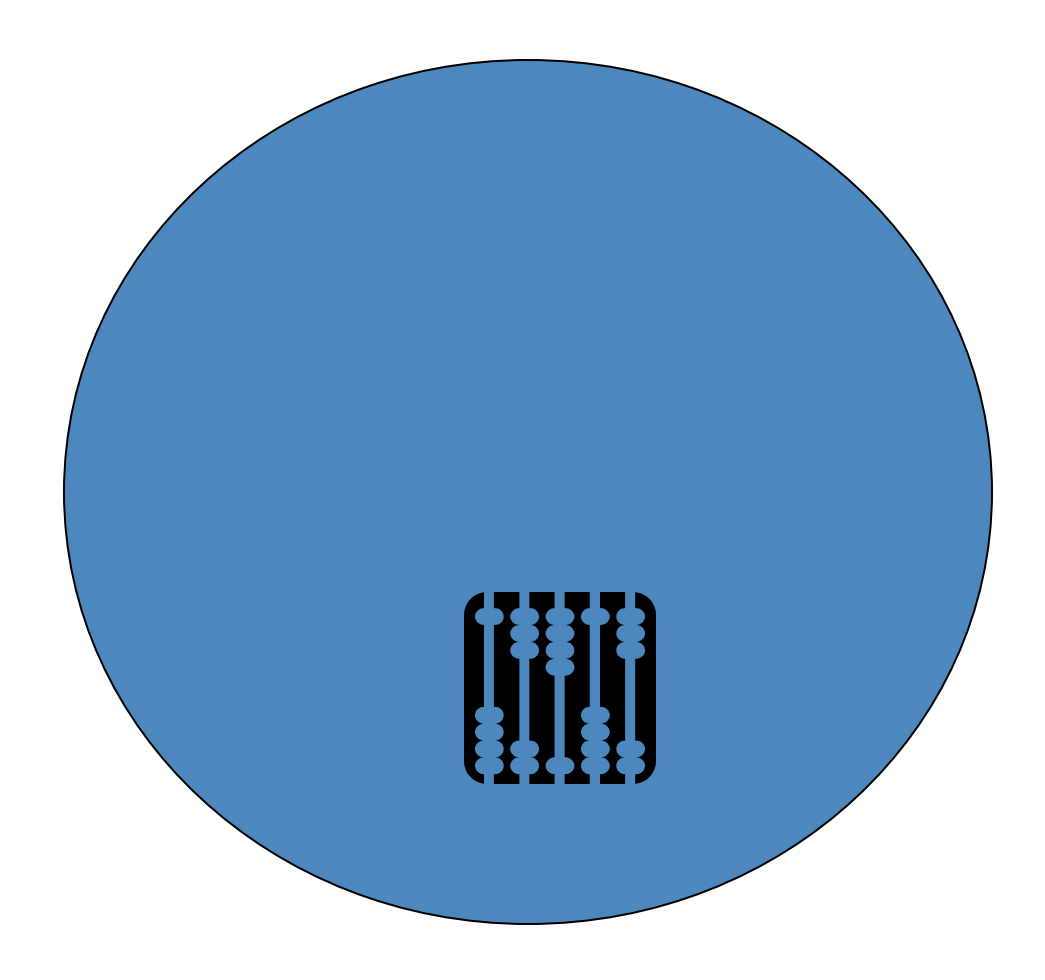

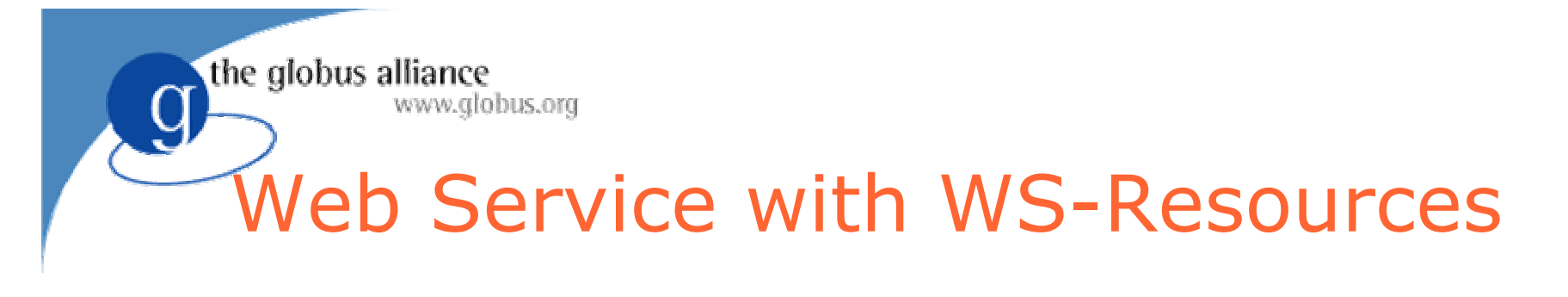

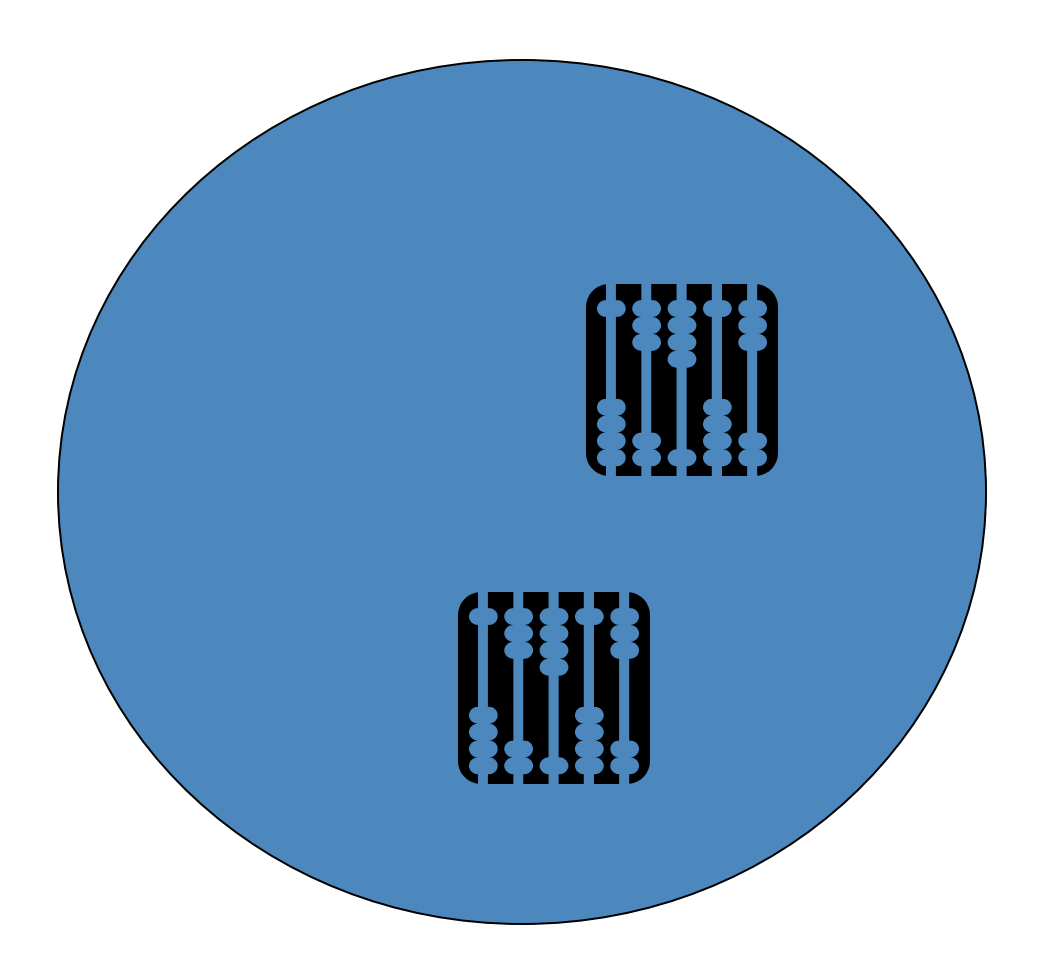

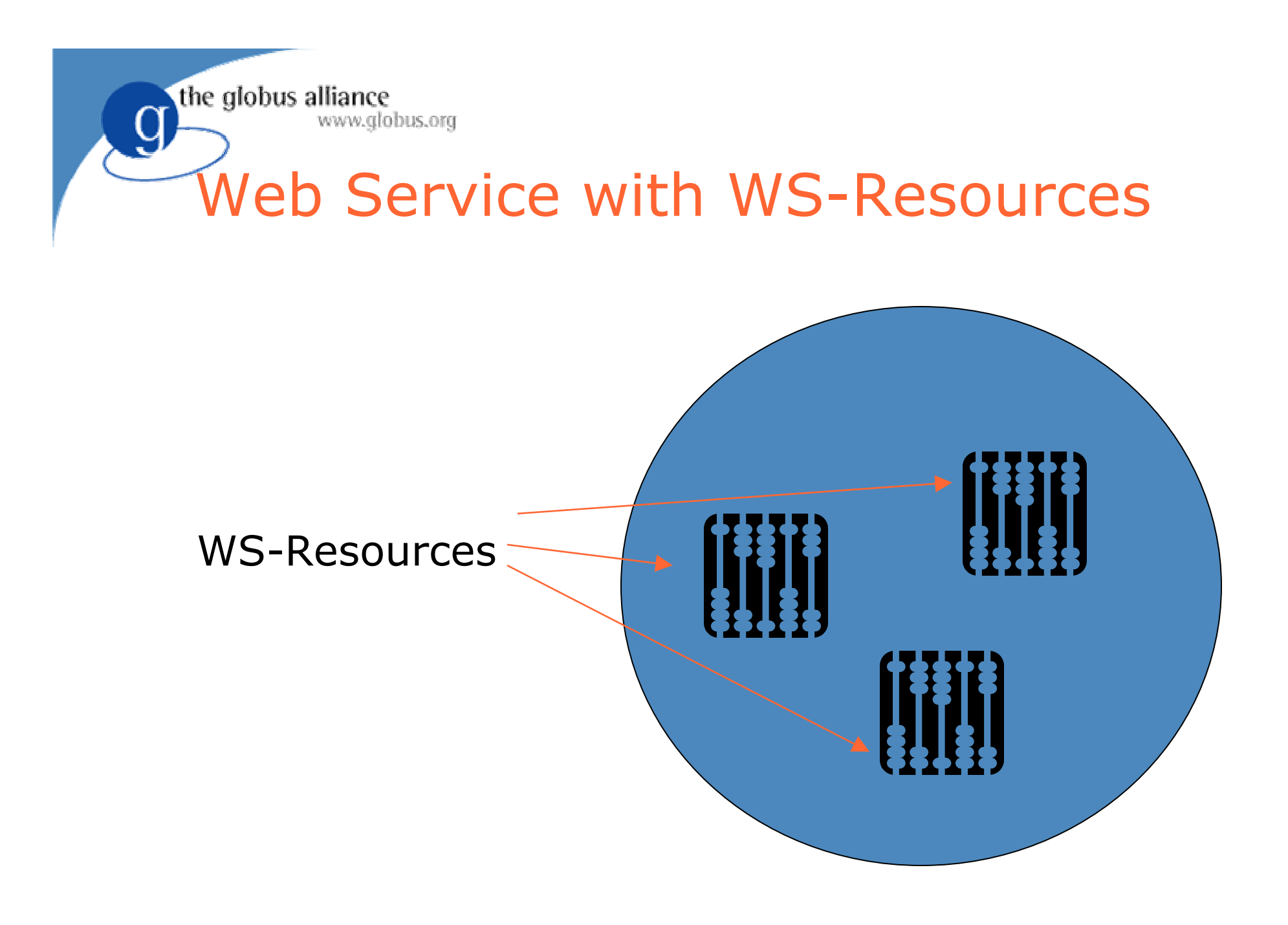

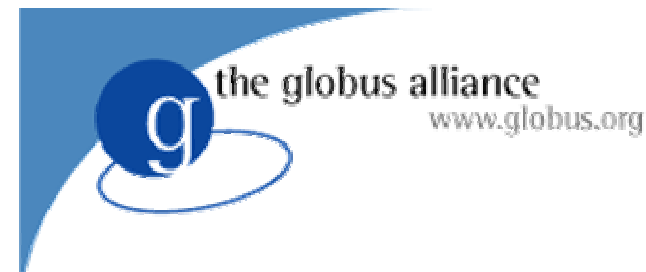

## GT WSRF core

- Container
	- ◆ Hosts services
	- ◆ Built on top of Apache Axis
- Clients
	- Interact with services
- Build tools
	- ◆ For writing new services
	- Based around Apache Ant

## Files used in the exercise

- WSDL and XML Schema:
	- counter\_port\_type.wsdl
- Java
	- Several Java source files
- $\bullet$  Deployment information
	- deploy-server.wsdd
	- $\bullet$  deploy-jndi-config.xml
- $\bullet$  Build.xml
	- **•** Tells Ant how to build and deploy the code

#### Notes on the exercises

• Read notes.txt for information on each exercise.

the globus alliance

www.globus.org

- Only do one exercise at a time, then wait for next module.
- Each exercise consists of uncommenting code fragments. However, you should **READ AND UNDERSTAND** what you are uncommenting.
- If you are brave, you can make your own extra changes too – but be careful not to break anything!

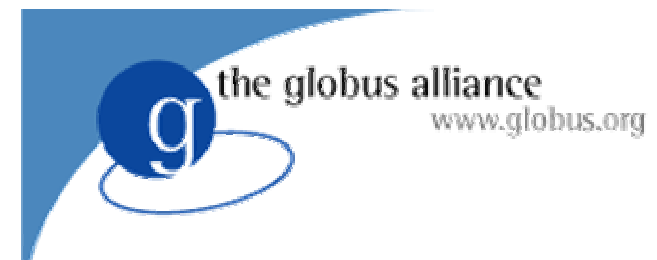

#### Exercise 1

- Exercise: stand up supplied installation and check it works.
- Install software
- Start the container
	- this will have a counter service and one counter resource.
- Interact with the counter resource
- Do the exercise now.

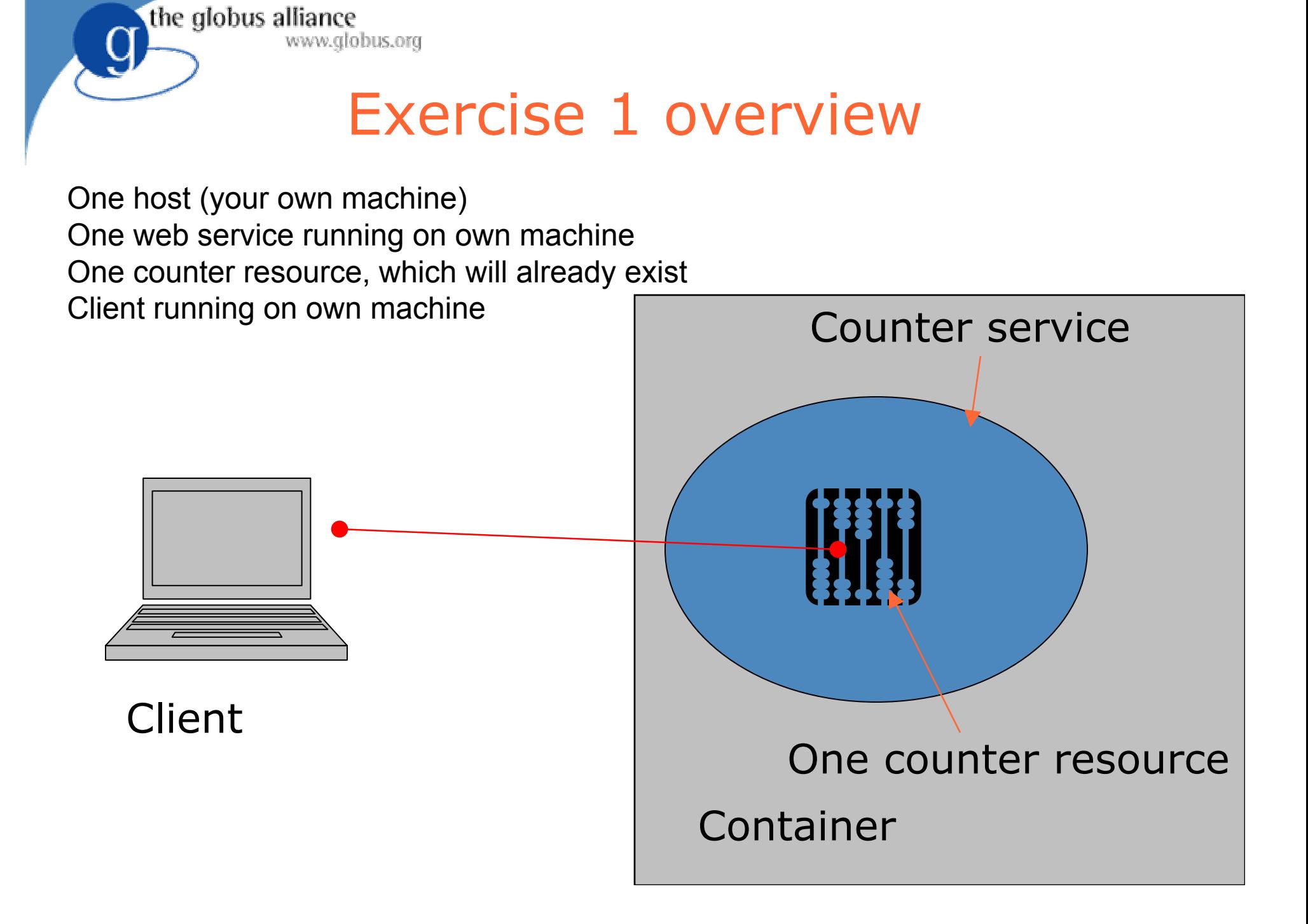

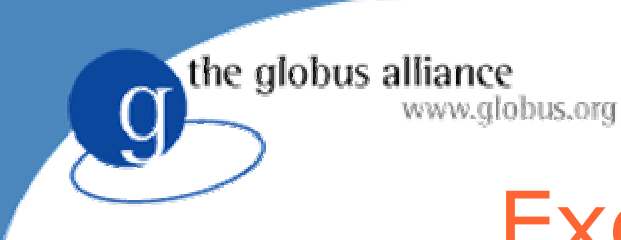

#### Exercise 1 overview

#### globus-start-container

Starts up container, with counter service and a single counter resource.

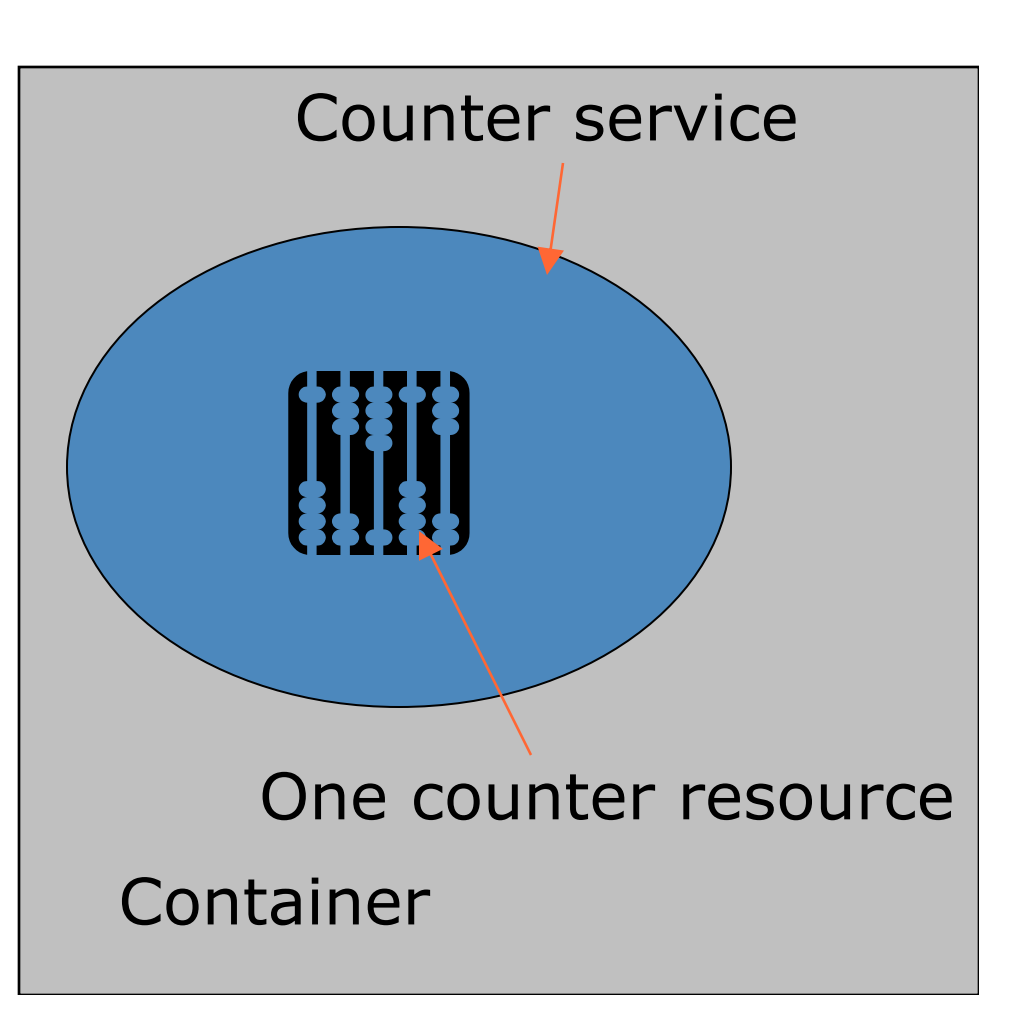

#### Exercise 1 overview

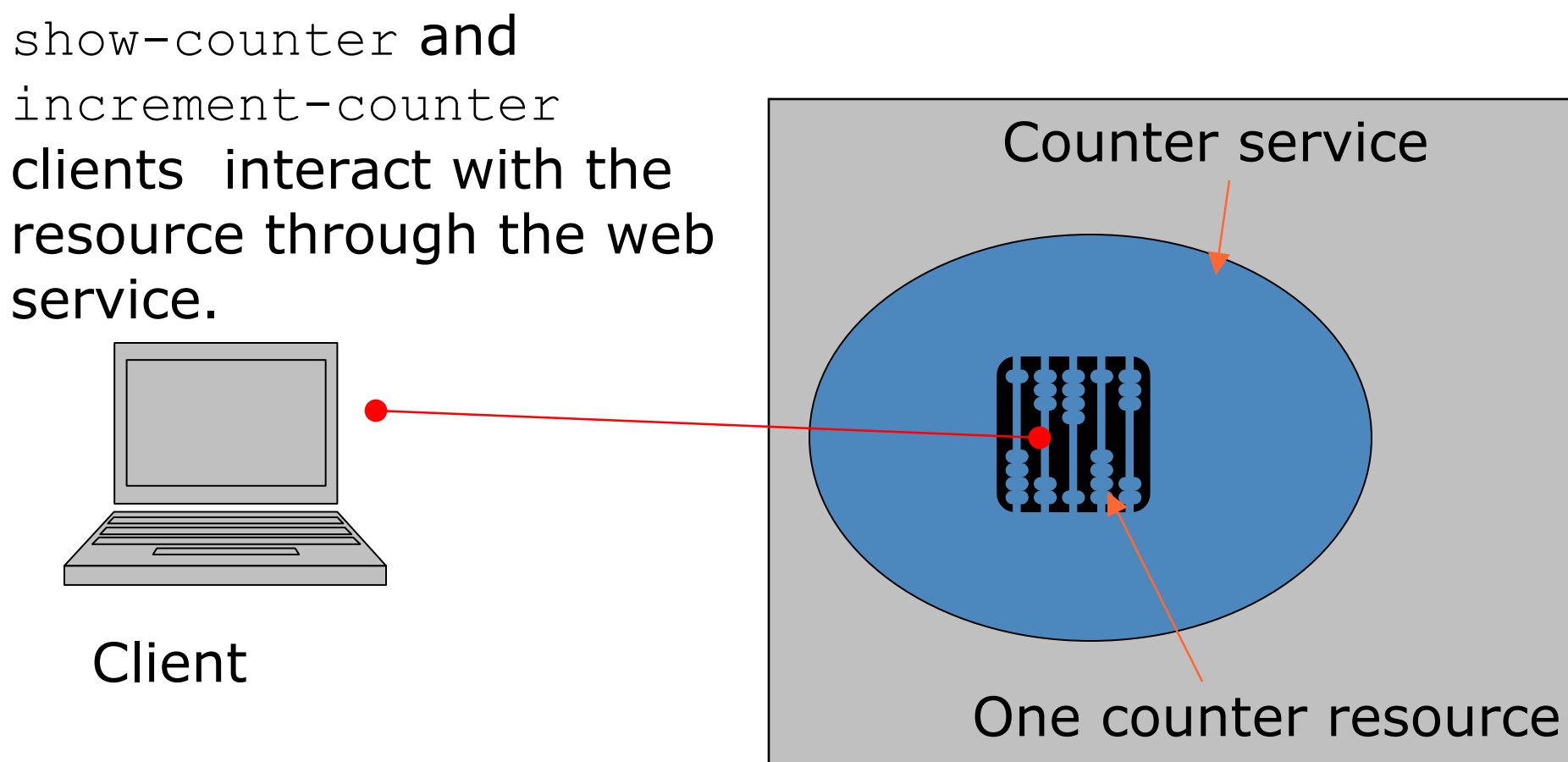

the globus alliance

www.globus.org

Container

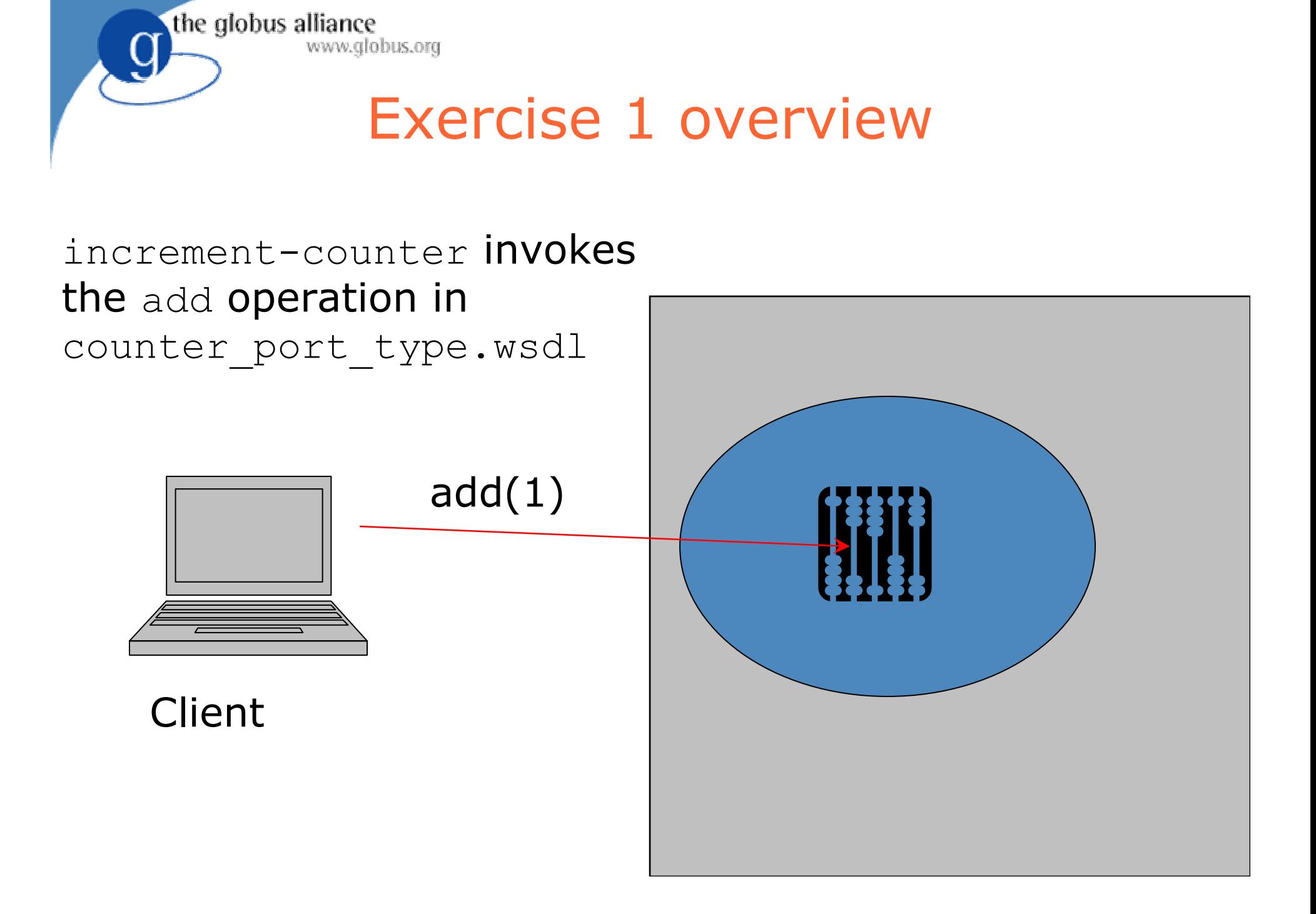

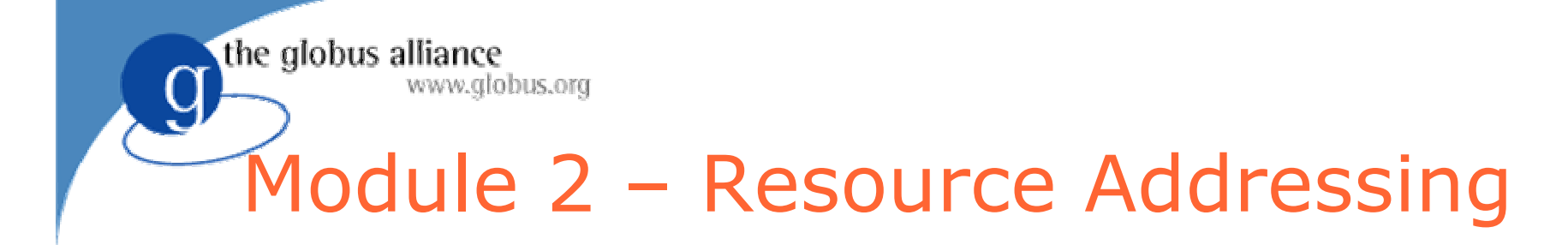

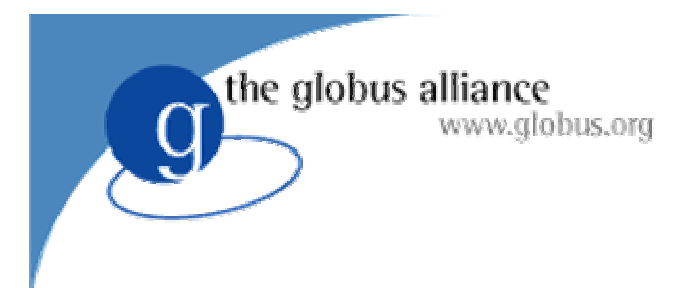

## Why?

• Need some way to refer to web services and WS-Resources from anywhere on the network.

• WS-Addressing specification

the globus alliance

www.globus.org

**• An Endpoint Reference** (EPR) points to a web service by including a URL.

• WS-Addressing specification

www.globus.org

the globus alliance

• An Endpoint Reference (EPR) points to a web service by including a URL.

```
<EPR
xsi:type="ns2:EndpointReferenceType"
xmlns:xsi="http://www.w3.org/2001/XMLSchema-instance"
xmlns:ns2="http://schemas.xmlsoap.org/ws/2004/03/addressing">
    <ns2:Address xsi:type="ns2:Address">
        http://localhost:8080/wsrf/services/CounterService
    </ns2:Address>
\langle/EPR>
```
• WS-Addressing specification

the globus alliance

www.globus.org

- An Endpoint Reference (EPR) points to a web service by including a URL.
- EPRs can also contain extra information
- For WSRF, can include **ReferenceProperties** that identify a resource – will see this later on.

• WS-Addressing specification

www.globus.org

- An Endpoint Reference (EPR) points to a web service by including a URL.
- EPRs can also contain extra information
- For WSRF, can include ReferenceProperties that identify a resource – will see this later on.
- Can also contain other information
	- ◆ Security

the globus alliance

 $\bullet$  Renewable Refence information

## Client code fragment

CounterServiceAddressingLocator locator = new CounterServiceAddressingLocator(); EndpointReferenceType endpoint; endpoint = EPRUtils.loadEPR(args); CounterPortType counterPort <sup>=</sup> locator.getCounterPortTypePort(endpoint); counterPort.add(1);

the globus alliance

www.globus.org

# Automatically Generated types

CounterServiceAddressingLocator locator = new CounterServiceAddressingLocator(); EndpointReferenceType endpoint; endpoint = EPRUtils.loadEPR(args); CounterPortType counterPort <sup>=</sup> locator.getCounterPortTypePort(endpoint); counterPort.add(1);

the globus alliance

www.globus.org

Highlighted types are generated by the build system automatically, based on XSD and WSDL.

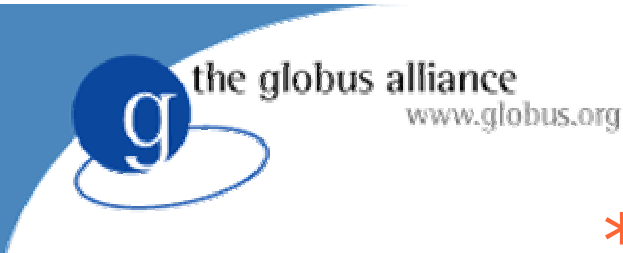

#### \*AddressingLocator

- $\bullet$  Every WSDL service has a corresponding AddressingLocator Java class automatically generated.
- For the CounterService, we get:
	- CounterServiceAddressingLocator
- An AddressingLocator knows how to take an EPR and return a java stub for the remote service:
	- $\bullet$  CounterPortType counterPort = locator.getCounterPortTypePort(endpoint);

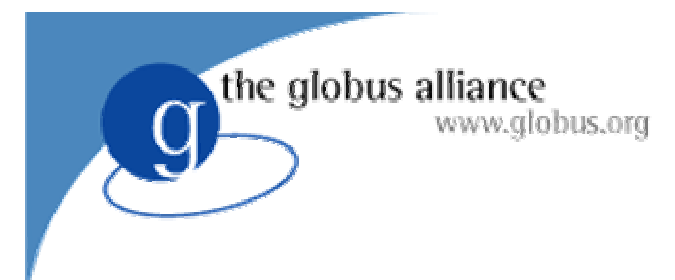

#### \*PortType

- Every port type has a PortType Java interface automatically generated.
- For the counter port type, we have
	- CounterPortType
- The interface has a method for each operation on the port type:
	- $\bullet$  counterPort.add(1);

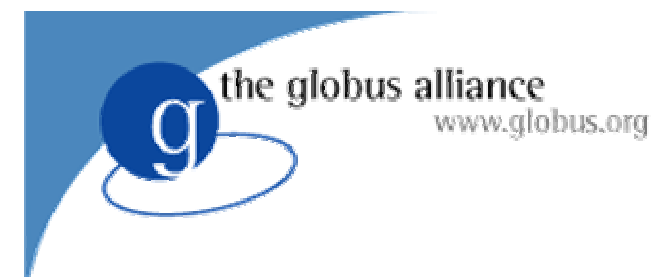

## Exercise 2

- Talk to someone else's service on a different laptop
- Modify clients to read an EPR file
- Should be able to run the clients against any machine in the room.

• Do the exercise now.

#### Exercise 2 scenario

Two hosts (your own machine and your friend's machine) One web service running on friend's machine One counter resource on friend's machine Client running on your own machine

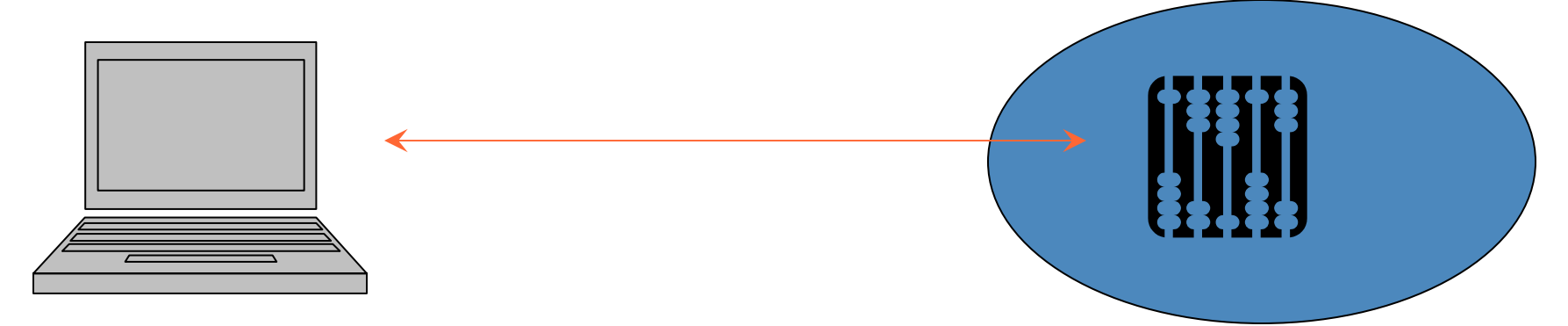

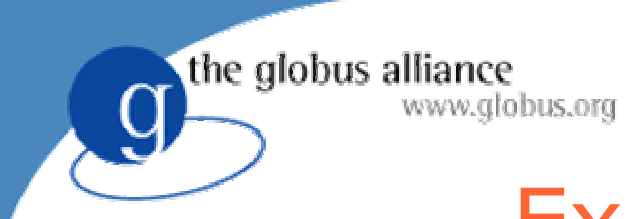

#### Exercise 2 scenario

Client can talk to everyone's servers – so the situation in this room looks more like this.

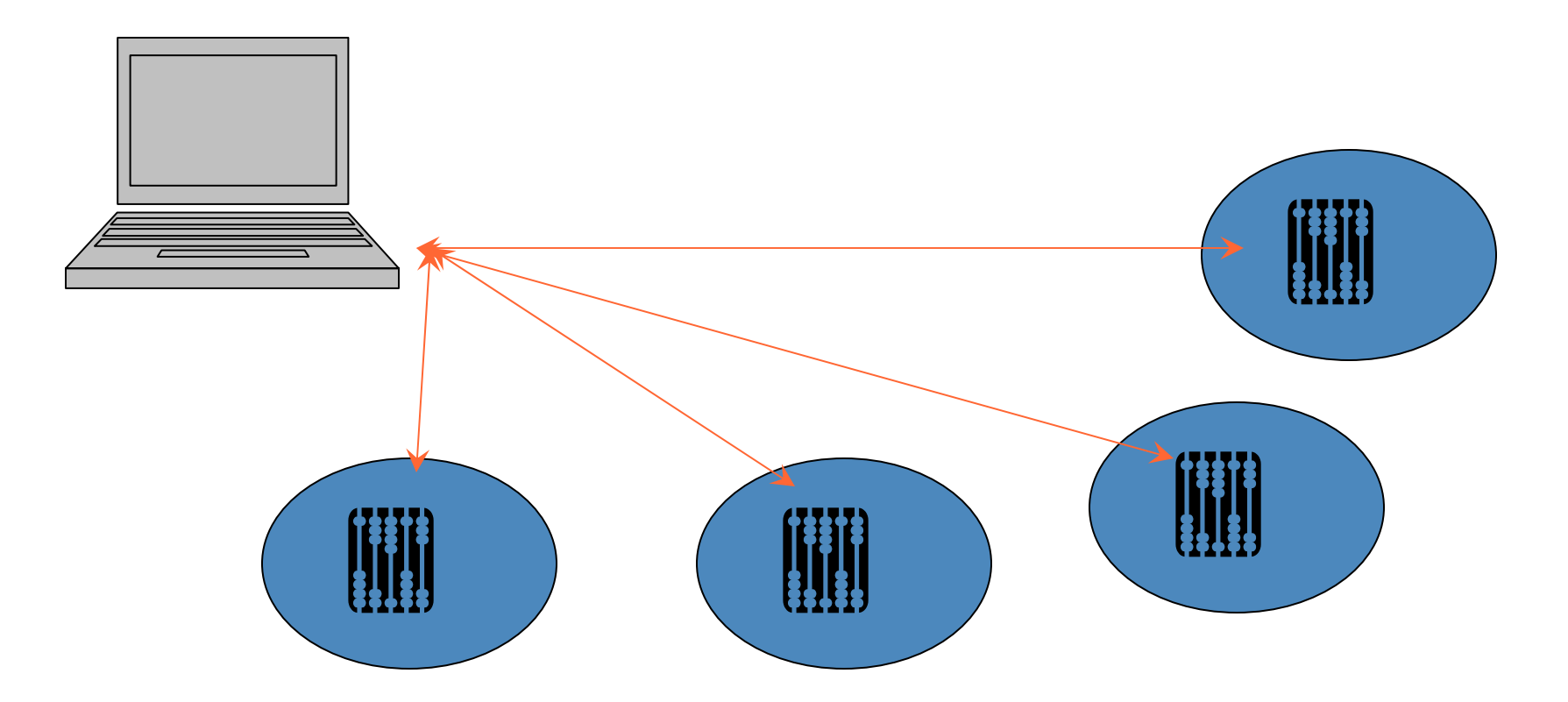

## Module 3 – Resource Properties

- **Resources have Resource Properties**
- Defined in XML

www.globus.org

the globus alliance

- Resource Properties document in portType
- Querying Resource Properties

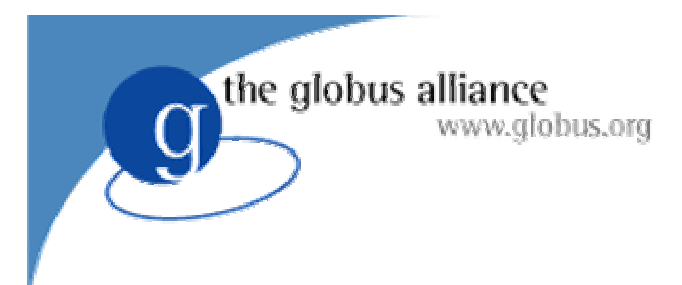

# Why?

- Resources represent state
- Often we want to inspect that state
- $\bullet$  In this tutorial, we want to know the value stored in each counter

◆ show-counter client

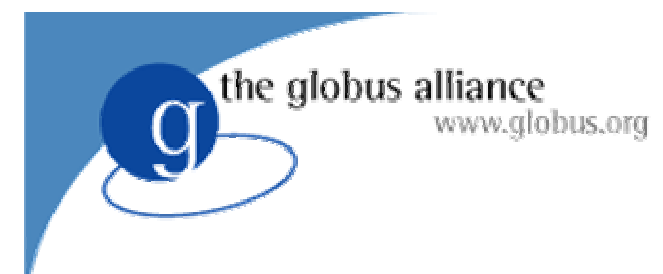

#### XML based

- z Each resource has a **Resource Properties document**.
- Defined in XML schema
- Each element in the Resource Properties document is a **Resource Property (RP)**.

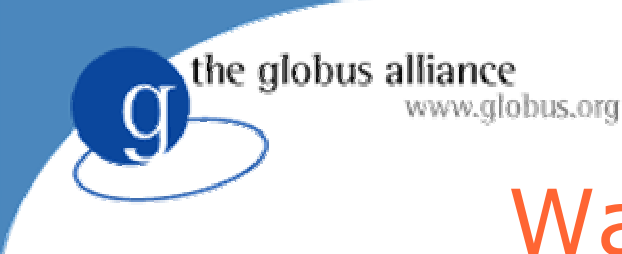

## Ways to access RPs

• Pull

#### • Client can query the RP document

- **GetResourceProperty**
- GetMultipleResourceProperties
- QueryResourceProperties
- Push
	- Allows services to send changes in their resources' RPs to interested parties.
		- WS-Notification
		- Not covered in this tutorial

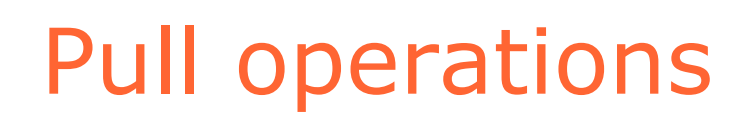

**• GetResourceProperty** 

www.globus.org

the globus alliance

- $\blacklozenge$  Requests a single resource property by name
- **GetMultipleResourceProperties** 
	- Requests several resource properties (from the same resource) by name
- **QueryResourceProperties** 
	- More advanced queries against RP document.
	- ◆ eg. XPath

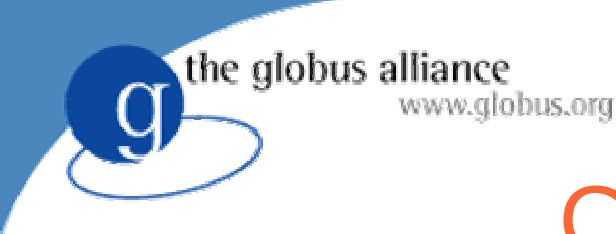

### Counter example

• The counter service's Resource Property Document is defined in

schema/core/samples/counter/counter port type.wsdl

• <xsd:element name="CounterRP"> <xsd:complexType> <xsd:sequence> <xsd:element ref="tns:Value"minOccurs="1" maxOccurs="1"/> </xsd:sequence> </xsd:complexType> </xsd:element>

#### Operation Providers

• WSRF Core allows operations to be implemented by Operation Providers.

the globus alliance

www.globus.org

- Service writers can include these in WSDD, rather than writing Java code.
- Exercise will involve adding operation provider to support QueryResourceProperties operation

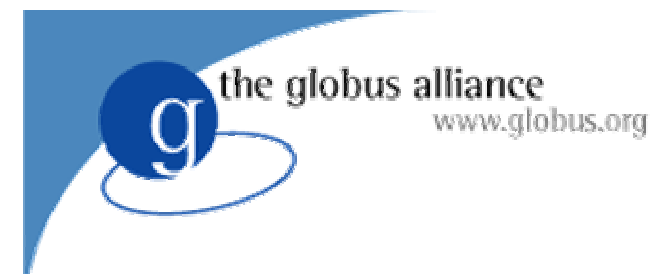

#### Exercise 3

- Exercise: add a resource property to the service to give 'last incremented time'. New client to query this RP.
- Query own counters and query other peoples' counters.
- Do the exercise now.

## Module 4 – Resource Lifetime

• Creating new resources

www.globus.org

the globus alliance

- Destroying old resources
- **Soft-state lifetime management**

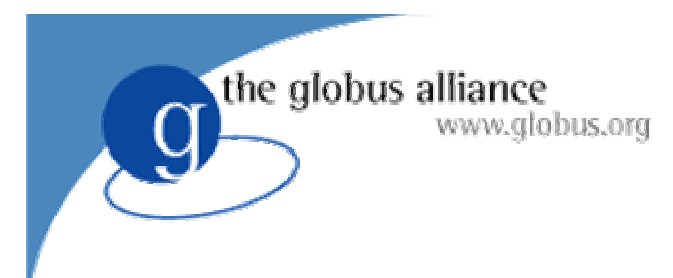

## Why?

- Resources come and go
- For example:
	- ◆ jobs in a batch submission system could be represented as resources
	- submitting a new job causes a new resource to be created
	- $\bullet$  when the job is completed, the resource goes away

### Creating new resources

• Factory pattern

www.globus.org

the globus alliance

- A web service operation causes a new resource to come into existence.
- For example, in job submission:
	- submit(JobDescription)

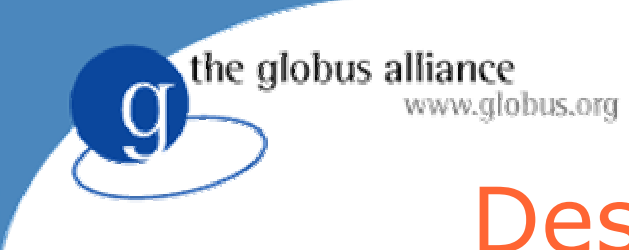

## Destroying resources

- Two ways:
	- Immediate Destruction
	- ◆ Scheduled Destruction

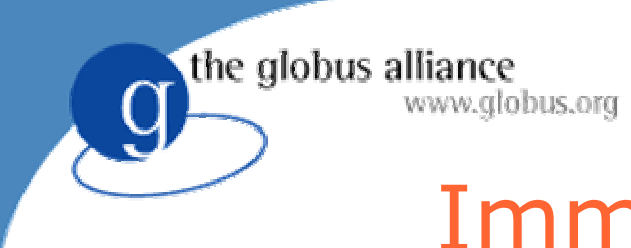

## Immediate destruction

- Destroy the resource now!
- Destroy operation

## Scheduled Destruction

- Scheduled destruction allows soft management of state.
- **TerminationTime RP**

www.globus.org

the globus alliance

• Keep state alive for as long as we need it, by calling SetTerminationTime operation periodically.

## Scheduled Destruction

• Remote service is 'self-cleaning'

the globus alliance

www.globus.org

- old unwanted state gets cleaned up automatically if no-one keeps it alive
- Problem: if interested party is disconnected from network for a long time, then it cannot extend lifetime and state may be cleaned up prematurely.

## EPRs with ReferenceProperties

the globus alliance

www.globus.org

- If there are several counters accessible through a service, we need some way to tell them apart when making calls.
- Add ReferenceProperties to EPR with a key that identifies counter.

## EPRs with ReferenceProperties

#### <EPR

xsi:type="ns2:EndpointReferenceType" xmlns:xsi="http://www.w3.org/2001/XMLSchema-instance" xmlns:ns2="http://schemas.xmlsoap.org/ws/2004/03/addressing"> <ns2:Address xsi:type="ns2:Address"> http://localhost:8080/wsrf/services/CounterService </ns2:Address> <ns2:ReferenceProperties xsi:type="ns2:ReferencePropertiesType"> <ns3:CounterKey xmlns:ns3="http://counter.com">42</ns3:CounterKey> </ns2:ReferenceProperties>  $<$ /EPR $>$ 

 $\bullet$  Note that the CounterKey field is meaningless to everyone apart from the service.

## EPRs with ReferenceProperties

#### <EPR

xsi:type="ns2:EndpointReferenceType" xmlns:xsi="http://www.w3.org/2001/XMLSchema-instance" xmlns:ns2="http://schemas.xmlsoap.org/ws/2004/03/addressing"> <ns2:Address xsi:type="ns2:Address"> http://localhost:8080/wsrf/services/CounterService </ns2:Address> <ns2:ReferenceProperties xsi:type="ns2:ReferencePropertiesType"> <ns3:CounterKey xmlns:ns3="http://counter.com">42</ns3:CounterKey> </ns2:ReferenceProperties>  $<$ /EPR $>$ 

 $\bullet$  Note that the CounterKey field is meaningless to everyone apart from the service.

## EPRs with ReferenceProperties

#### <EPR

xsi:type="ns2:EndpointReferenceType" xmlns:xsi="http://www.w3.org/2001/XMLSchema-instance" xmlns:ns2="http://schemas.xmlsoap.org/ws/2004/03/addressing"> <ns2:Address xsi:type="ns2:Address"> http://localhost:8080/wsrf/services/CounterService </ns2:Address> <ns2:ReferenceProperties xsi:type="ns2:ReferencePropertiesType"> <ns3:CounterKey xmlns:ns3="http://counter.com">42</ns3:CounterKey> </ns2:ReferenceProperties>  $<$ /EPR $>$ 

 $\bullet$  Note that the CounterKey field is meaningless to everyone apart from the service.

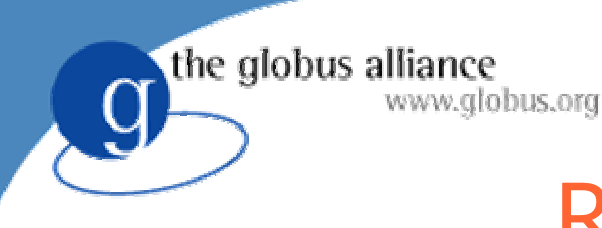

## Resource Homes

- Resource Homes map from key in EPR to a resource object
- So far, CounterService has used SingletonResorceHome.
	- Always returns the same single resource
	- ◆ So CounterService only provides access to one resource
	- No key needed in EPR
- Will now use ResourceHomeImpl
	- Allows creation of new resource objects
	- Maps from key in EPR to resource objects
	- Counter service will provide access to many resource objects

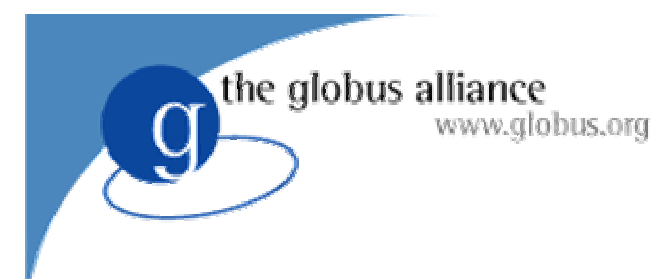

#### Exercise 4

- **Exercise: create new counters. Destroy old** counters.
- Two new clients:
	- ◆ create-counter
	- destroy-counter

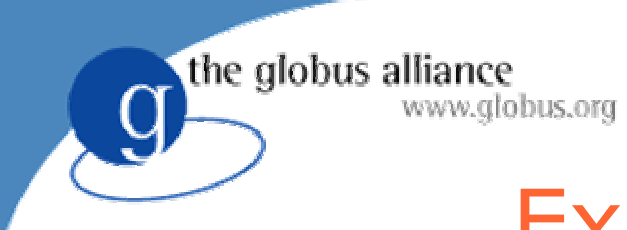

#### Exercise 4 scenario

Created new counters Destroyed existing counters

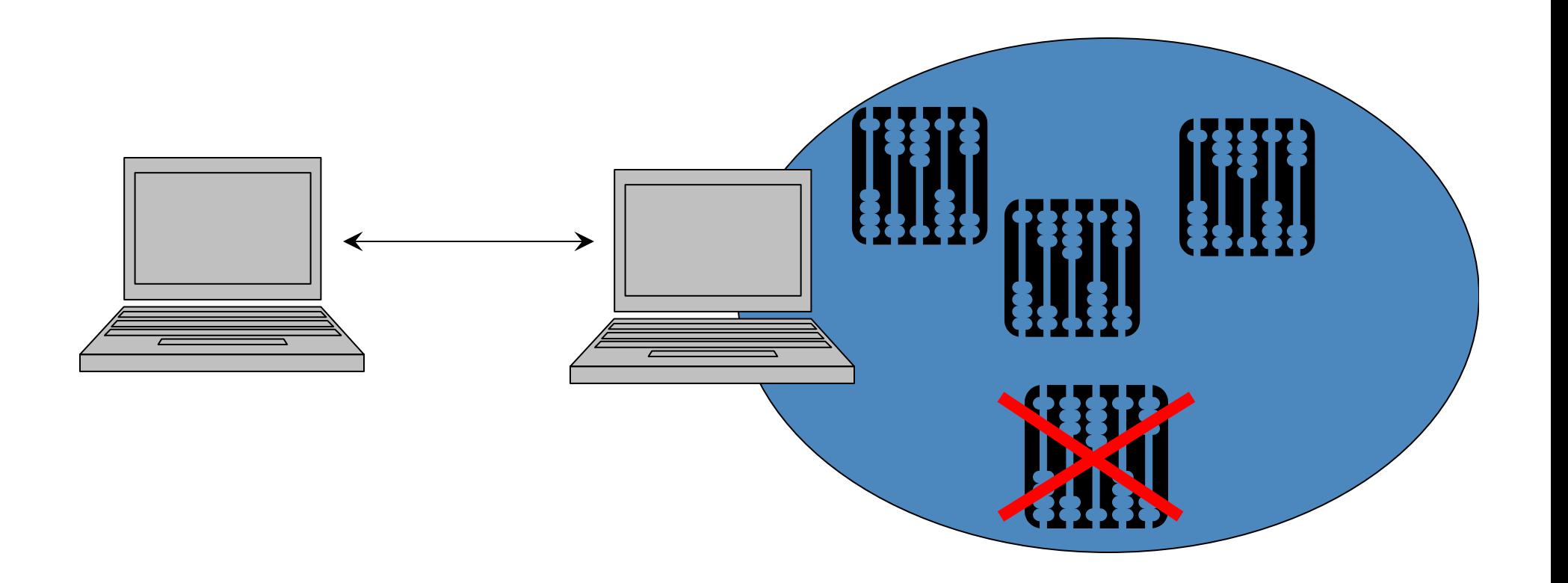

## The rest of WSRF

- **WS-Resource Properties**
- WS-Resource Lifetime
- WS-Servicegroups

www.globus.org

• WS-BaseFaults

the globus alliance

- WS-Renewable References
- WS-Notification

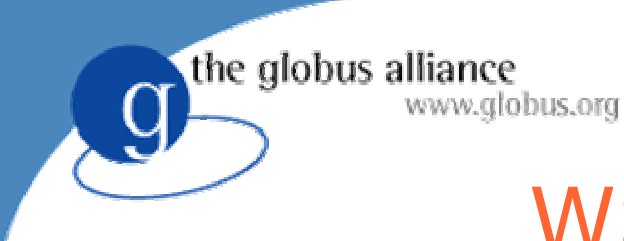

## WS-ServiceGroups

- Form groups of services and/or resources
- Represent those groups as Resources.
- **Registries etc**

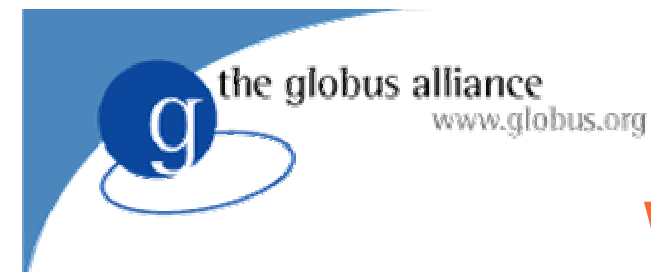

## WS-BaseFaults

- Standard datatype for transmitting webservice faults
	- ◆ Originator
	- $\blacklozenge$  Timestamp
	- $\bullet$  Etc...

## WS-Renewable References

• EPRs can become stale

www.globus.org

the globus alliance

- ◆ Service might move to a different host
- Renewable References provide a way to take a stale reference and try to a fresh one.

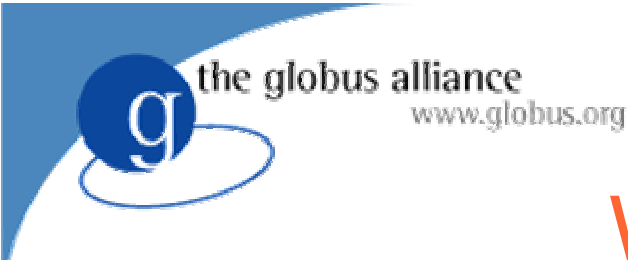

## WS-Notification

- A group of 3 standards
- Deliver notifications of events
- For example, change in value of a resource property
- Started as one WSRF standard, but split off into three separate standards.

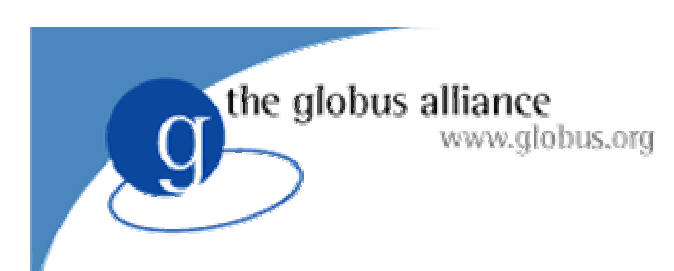

Fin